## SAP ABAP table ROIUOW DO\_DPUC {Maint. Structure: DOI Product Use Control}

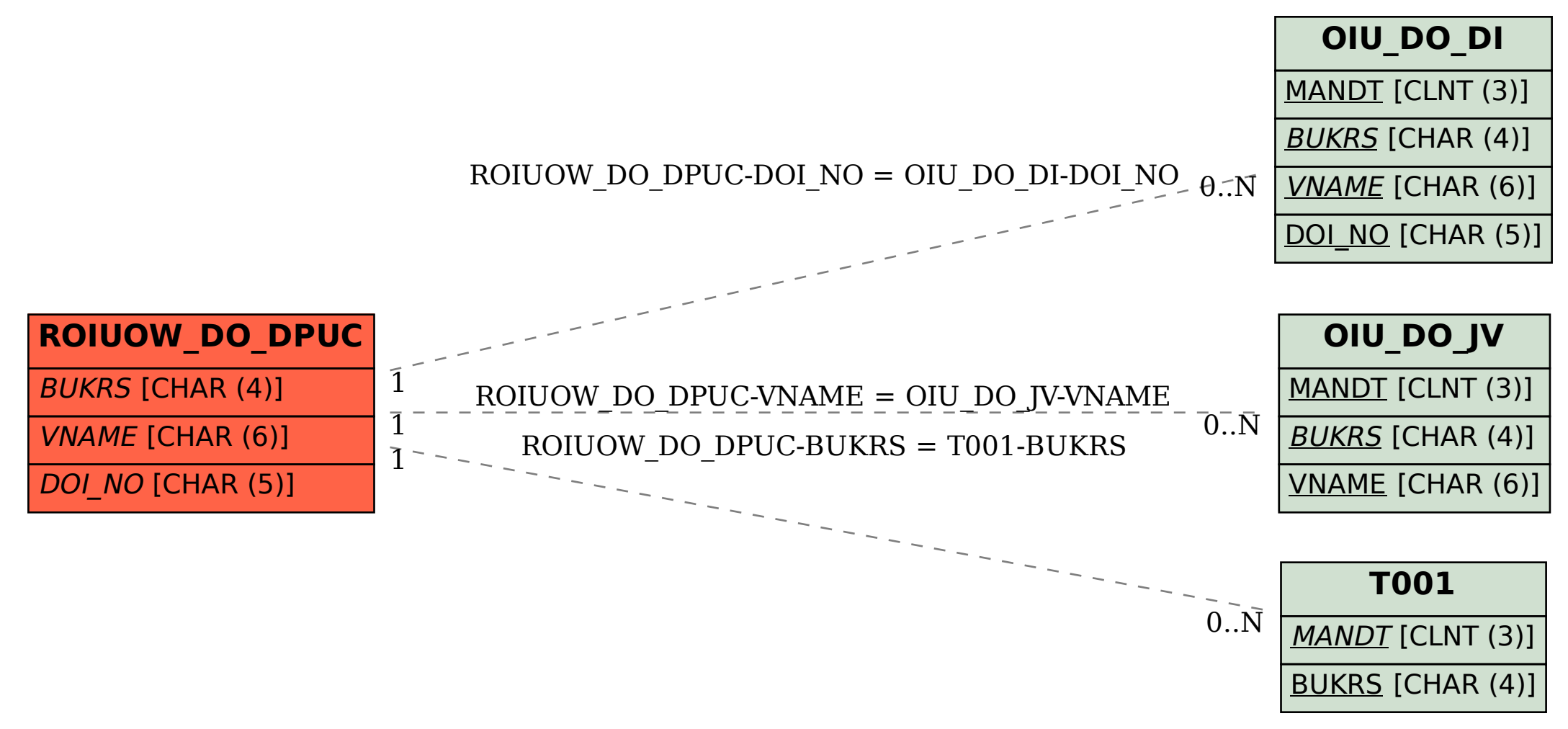